## **Google App Engine Download**

Thank you very much for reading **Google App Engine Download**. Maybe you have knowledge that, people have look hundreds times for their chosen books like this Google App Engine Download, but end up in malicious downloads.

Rather than enjoying a good book with a cup of coffee in the afternoon, instead they juggled with some malicious bugs inside their desktop computer.

Google App Engine Download is available in our book collection an online access to it is set as public so you can get it instantly.

Our book servers saves in multiple locations, allowing you to get the most less latency time to download any of our books like this one.

Merely said, the Google App Engine Download is universally compatible with any devices to read

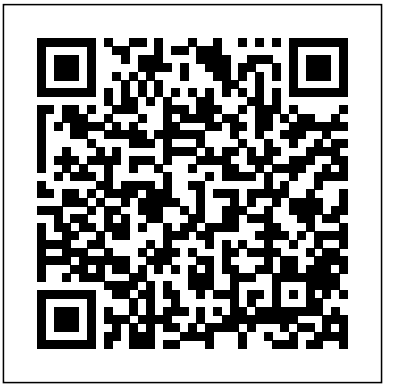

Programming Google App Engine with Python Apress

Developing applications for Android and other mobile devices using web technologies is now well within reach. When the capabilities of HTML5 are combined with CSS3 and JavaScript, web application developers have an opportunity to develop compelling mobile applications using familiar tools. Not only is it possible to build mobile web apps that feel as good as native apps, but to also write an application once and have it run a variety of different devices. While the HTML5 specification is still evolving, there is a lot that can be used right now to build mobile web apps. Mobile web apps are now starting to provide many of the features that were once only available to native-language-based apps in Java, Objective-C, etc. Pro Android Web Apps teaches developers already familiar with web application development, how to code and structure a web app for use on the Android mobile platform. Understand both the why and how of mobile web app development, focusing on the Android platform. Learn how to structure mobile web apps through a number of practical, real-world application examples. Discover what cloud platforms such as Google AppEngine have to offer Android web apps, for both hosting web apps and providing device to cloud data synchronization solutions. Get a real picture of the status of HTML5 on Android and other mobile devices, including some things to watch out for when building your own applications. Understand the capabilities of the web application stack, and how to complement those with native bridging frameworks such as PhoneGap to access native features of the device. Gain an understanding of the different UI frameworks that are available for building mobile web apps. Learn how to include mapping and leverage locationbased services in mobile web apps to create

engaging mobile experiences. Enable social integration with your Android web app and gain access to millions of potential users. After Assessment enables You to be that reading this book, you will not only have a greater understanding of the world of web apps depth Google App Engine Selfon Android, but also how to leverage additional Assessment. Featuring 693 new and tools and frameworks to increase the reach of your mobile web apps. Additionally, through the practical samples in the book you will have process design, this Self-Assessment been given solid exposure of where both the opportunities and challenges lie when building Google App Engine improvements can mobile apps the web way.

*Using Google App Engine* John Wiley & Sons

Does Google App Engine analysis show the relationships among important Google App Engine factors? Among the Google App Engine product and service cost to be estimated, which is considered hardest to estimate? Will team members perform Google App Engine work when assigned and in a timely fashion? Does our organization need more Google App Engine education? What vendors make products that address the Google App Engine needs? Defining, designing, creating, and implementing a process to solve a challenge or meet an objective is the most valuable role... In EVERY group, company, organization and department. Unless you are talking a one-time, single-use project, there should be a process. Whether that process is managed and implemented by humans, AI, or a combination of the two, it needs to be designed by someone with a complex enough perspective to ask the right questions. Someone capable of asking the right questions and step back and say, 'What are we really trying to accomplish here? And is there a different way to look at it?' This Self-Assessment empowers people to do just that - whether their title is entrepreneur, manager, consultant, (Vice-)President, CxO etc... - they are the people who rule the future. They are the person who asks the right questions to make Google App Engine

investments work better. This Google App Engine All-Inclusive Selfperson. All the tools you need to an inupdated case-based questions, organized into seven core areas of will help you identify areas in which be made. In using the questions you will be better able to: - diagnose Google App Engine projects, initiatives, organizations, businesses and processes using accepted diagnostic standards and practices implement evidence-based best practice strategies aligned with overall goals - integrate recent advances in Google App Engine and process design strategies into practice according to best practice guidelines Using a Self-Assessment tool known as the Google App Engine Scorecard, you will develop a clear picture of which Google App Engine areas need attention. Your purchase includes access details to the Google App Engine self-assessment dashboard download which gives you your dynamically prioritized projects-ready tool and shows your organization exactly what to do next. Your exclusive instant access details can be found in your book. Using Google App Engine Springer Science &

Business Media

As one of today's cloud computing services, Google App Engine does more than provide access to a large system of servers. It also offers you a simple model for building applications that scale automatically to accommodate millions of users. With Programming Google App Engine, you'll get expert practical guidance that will help you make the best use of this powerful platform. Google engineer Dan Sanderson shows you how to design your applications for scalability, including ways to perform common development tasks using App Engine's APIs and scalable services. You'll learn about App Engine's application server architecture,

runtime environments, and scalable datastore cloud computing to develop more application for distributing data, as well as techniques for optimizing your application. App Engine offers nearly unlimited computing power, and this book provides clear and concise instructions for getting the most from it right from the source. Discover the differences between traditional web development and development with App Engine Learn the details of App Engine's Python and Java runtime environments Understand how App Engine handles web requests and executes application code Learn how to use App Engine's scalable datastore, including queries and indexes, transactions, and data modeling Use task queues to parallelize and distribute work across the infrastructure Deploy and manage applications with ease *App Inventor 2 Databases and Files*

#### 5starcooks

Google App Engine is one of the key technologies to emerge in recent years to help • Use agile techniques such as test-driven you build scalable web applications even if you have limited previous experience. If you are a Java programmer, this book offers you a Java approach to beginning Google App Engine. You will explore the runtime environment, front-end technologies like Google Web Toolkit, Adobe Flex, and the datastore behind App Engine. You'll also explore Java support on App Engine from end to end. The journey begins with a look at the Google Plugin for Eclipse and finishes with a working web application that uses Google Web Toolkit, Google Accounts, and Bigtable. Along the way, you'll dig deeply into the services that are available to access the datastore with a focus on Java Data Objects (JDO), JDOQL, and other aspects of *Python for Google App Engine* Packt Bigtable. With this solid foundation in place, you'll then be ready to tackle some of the more advanced topics like integration with other cloud platforms such as Salesforce.com and Google Wave. NOTE: The source code files which accompanied this title are no longer available. Neither Apress nor the author is able to supply these files.

### *Programming Google App Engine* Apress Cloud computing was a cloud technology pioneered by Amazon for a long time due to its software technology that is based on the online

shopping platform. After Google, Microsoft also follow up, and this technology, in fact, already exists in our lives, and applications continue to expand, become an integral part of life. With the rapid development of the Internet and the demand Android developers who are not familiar for high-speed computing of mobile devices, the simplest cloud computing technology has been widely used in online services, such as , Ä ú search engine, webmail,,Äù and so on. Users can get a lot of information by simply entering a simple instruction. Further cloud computing is not only for data search and analysis function, but also can be used in the biological sciences, such as: analysis of cancer cells, analysis of DNA structure, gene mapping sequencing; in the future more Smart phone, GPS and other mobile devices through the

service.

#### Beginning Django E-Commerce Jones & Bartlett Publishers

Android Best Practices by Godfrey Nolan shows you how to make your Android apps stand out from the crowd with great reviews. Why settle for just making any Android app? Build a brilliant Android app instead that lets your users praise it for ease of use, better performance, and more. Using a series of example apps which gradually evolve throughout this book, Android Best Practices brings together current Android best practices from user interface (UI)/user experience (UX) design, test-driven development (TDD), and design patterns (e.g., MVC) to help you take your app to the next level. In this book you'll learn how to: • Use Android design patterns for consistent UI experience on many devices development, behavior-driven development, and continuous integration • Improve the speed and overall performance of your app • Organize an Android app using design patterns such as MVC/MVP • Create and consume REST and SOAP web services Designing and developing an app that runs well on many if not all the leading Android smartphones and tablets today can be one of the most daunting challenges for Android developers. Well, this book takes much of the mystery out of that for you. After reading and using Android Best Practices, you'll become a much better Android app designer and developer, which in turn can make your apps better placed and more successful in the market place.

# Publishing Ltd

The definitive guide to building data-driven Android applications for enterprise systems Android devices represent a rapidly growing share of the mobile device market. With the release of Android 4, they are moving beyond consumer applications into corporate/enterprise use. Developers who want to start building data-driven Android applications that integrate with enterprise systems will learn how with this book. In the tradition of Wrox Professional guides, it thoroughly covers sharing and displaying data, transmitting data to enterprise applications, and much more. Shows with database development how to design and build data-driven applications for Android devices and integrate them with existing enterprise systems Explores how to collect and store data using SQLite, share data using content providers, and display data using adapters Covers migrating data using various methods and tools; transmitting data to the enterprise using web services; serializing, securing, and

synchronizing data Shows how to take advantage of the built-in capabilities of the Android OS to integrate applications into enterprise class systems Enterprise Android prepares any Android developer to start creating data-intensive applications that today's businesses demand. **Moving To The Cloud** Packt Publishing Ltd In Essential App Engine, Adriaan de Jonge shows Java developers how to rapidly build complex, productionquality, performancedriven cloud applications with Google App Engine. Using a start-to-finish case study and extensive Java example code, De Jonge covers the entire lifecycle, from application design and data modeling through security, testing, and deployment. De Jonge introduces breakthrough techniques for creating applications that respond within two seconds, even on cold startup, and allow server responses in hundreds of milliseconds or less throughout the rest of the session. He also demonstrates how to avoid common mistakes that can dramatically reduce cloud application performance and scalability. He thoroughly covers state-of-the-art user interface development and shows how to make the most of Google App Engine's extensive set of APIs. Coverage includes Setting up a development environment that makes it easy to continually address performance Understanding the anatomy of a Google App Engine application Making the right technical setup and design choices for each new application Efficiently modeling data for App Engine's NoSQL data storage Recognizing when to avoid ORmapping and pass datastore entities directly to HTML templates Finding alternatives to frameworks and libraries that impair App Engine performance Using JavaScript and AJAX on the client side of your cloud applications Improving browser performance and reducing resource consumption via better use of HTML5 and CSS3 Taking advantage of key App Engine APIs: datastore, blobstore, mail, task scheduling, memory caching, URL retrieval, and messaging Securing cloud-based Web applications with Google Accounts OpenID, and OAuth Improving your cloud development, quality assurance, and deployment processes Targeting, marketing, and selling cloud solutions, from planning to payment handling **Beginning Java Google App Engine** Newnes Jython is an open source implementation of the high-level, dynamic, object-oriented scripting language Python seamlessly integrated with the Java platform. The predecessor to Jython, JPython, is certified as 100% Pure Java. Jython is freely available for both commercial and noncommercial use and is distributed with source code. Jython is complementary to Java. The Definitive Guide to Jython, written by the official Jython team leads, covers Jython 2.5 (or 2.5.x)—from the basics to more advanced features. This book begins with a brief

introduction to the language and then journeys - Using the TinyDB database 3 through Jython's different features and uses. The Definitive Guide to Jython is organized for TinyDB 4 - Simulating Multiple TinyDB beginners as well as advanced users of the language. The book provides a general overview of the Jython language itself, but it also includes intermediate and advanced topics regarding database, web, and graphical user interface (GUI) applications; Web services/SOA; and integration, concurrency, and parallelism, to name a few.

**Programming Social Applications** Apress App Inventor 2: Databases and Files is a step-by-step guide to writing apps that use TinyDB, TinyWebDB, Fusion Tables and data files for information storage and retrieval. Includes detailed explanations, examples, and a link to download sample code. This is the first tutorial to cover all of these App Inventor database and file features. If your apps need to work with data or files - you need this book! TinyDB stores data on your smart phone or tablet and is a primary way for App Inventor apps *SEO Master Using the Power of Wordpress* and scalable cloud solutions for your to save data, even when the app is no longer running or if the device is turned off. TinyWebDB is similar to TinyDB, but stores your data on a remote server in the network cloud. Multiple apps can share a TinyWebDB database, plus you can update from Google. The language is devised with the content of your TinyWebDB using just a web browser. This means you can distribute an app whose content can change code is much cleaner and simpler to read, over time - just by changing the values in TinyWebDB. A big challenge is the need to developers. You will see how Go: simplifies set up a TinyWebDB server - this book shows how to do that through free services offered by Google. Fusion Tables provide a programming makes error-handling easy powerful, cloud-based database system for App Inventor apps. Creating, retrieving, updating and deleting data is done using the industry standard Structured Query Language or SQL. Fusion Tables reside in the Google network cloud - this book shows patterns and best practices in over 225 you how to set up and configure Fusion Tables for you own apps using free services of Google. As your app requirements grow, Google's cloud can provide low cost servers revolution using Go. and bandwidth for your needs. Underneath the Android OS user interface, there is a file system, similar to the file system found on Windows or Mac OS X. With App Inventor your apps can write and read data chapter covers a key area of implementation, with from files, and if using the special "CSV" format, App Inventor data can be shared with many spreadsheet programs. This book shows you how to create, use and access data files, and how to convert data to KVM for your virtualization, how to use Git, and from the CSV format. Over 28,000 words. Over 250 screen shots and illustrations. Numerous sample programs and code. App Inventor 2: Databases and Files - Table of Contents 1 - Introduction 2

Implementing Records Using Lists in Databases 5 - How to Use Multiple Tags in TinyDB 6 - Introduction and Setup: TinyWebDB 7 - Managing TinyWebDB in infrastructure using VPN and Iptables. You will the Cloud 8 - Programming for TinyWebDB - Demo 1 9 - Adding a Tags List to TinyWebDB – Demo 210-Handling Multiple Users with TinyWebDB – Demo 3 11 - Implementing a Student Quiz Application using TinyWebDB 12 - Introduction to Fusion Tables 13 - Developing Your Fusion Table App 14 - Using Text Files in App Inventor **Claud Computing** eBookIt.com If you are a Python developer, whether you have experience in web applications development or not, and want to rapidly deploy a scalable backend service or a modern web application on Google App Engine, then this book is for you.

"O'Reilly Media, Inc."

This book provides the reader with a

comprehensive overview of the new open source programming language Go (in its

first stable and maintained release Go 1) Java / C#-like syntax so as to feel familiar to the bulk of programmers today, but Go thus increasing the productivity of programming with slices, maps, structs and interfaces incorporates functional and secure simplifies concurrent and parallel programming with goroutines and channels And you will learn how to: make use of Go's excellent standard library program Go the idiomatic way using working examples and 135 exercises This book focuses on the aspects that the reader needs to take part in the coming software *The Definitive Guide to Jython* Apress Practical Linux Infrastructure teaches you how to use the best open source tools to build a new Linux Engine, Compute Engine microservices infrastructure, or alter an existing infrastructure, to ensure it stands up to enterprise-level needs. Each clear examples and step-by-step instructions. Using recipes on implementing authentication this book, you'll understand why scale matters, and what considerations you need to make. You'll see how to switch to using Google Cloud Platform for your hosted solution, how to use Postfix, and MySQL for your version control, email, and database, and how to use Puppet for your configuration management. For enterpriselevel fault tolerance you'll use Apache, and for load balancing and high availability, you'll use

HAProxy and Keepalived. For trend analysis you'll learn how to use Cacti, and for notification you'll use Nagios. You'll also learn how to utilize BIND to implement DNS, how to use DHCP (Dynamic Host Configuration Protocol), and how to setup remote access for your finish by looking at the various tools you will need to troubleshoot issues that may occur with your hosted infrastructure. This includes how to use CPU, network, disk and memory management tools such as top, netstat, iostat and vmstat. Author Syed Ali is a senior site reliability engineering manager, who has extensive experience with virtualization and Linux cloud based infrastructure. His previous experience as an entrepreneur in infrastructure computing offers him deep insight into how a business can leverage the power of Linux to their advantage. He brings his expert knowledge to this book to teach others how to perfect their Linux environments. Become a Linux infrastructure pro with Practical Linux Infrastructure today.

*The Basics of Cloud Computing* 5starcooks Practical recipes to implement cost-effective organization Key Features Implement Google Cloud services in your organization Leverage Google Cloud components to secure your organization's data A recipebased guide that promises hands-on experience in deploying a highly scalable and available environment Book Description Google Cloud Platform is a cloud computing platform that offers products and services to host applications using state-of-the art infrastructure and technology. You can build and host applications and websites, store data, and analyze data on Google's scalable infrastructure. This book follows a recipebased approach, giving you hands-on experience to make the most of Google Cloud services. This book starts with practical recipes that explain how to utilize Google Cloud's common services. Then, you'll see how to make full use of Google Cloud components such as networking, security, management, and developer tools. Next, we'll deep dive into implementing core Google Cloud services into your organization, with practical recipes on App with Cloud Functions, virtual networks, and Cloud Storage. Later, we'll provide and security, Cloud APIs, command-line management, deployment management, and the Cloud SDK. Finally, we'll cover administration troubleshooting tasks with the Compute and Container Engines and we'll show how to monitor your organization's efficiency with best practices. By the end of this book, you'll have a complete understanding of how to

implement Google Cloud services in your organization with ease. What you will learn configuring Django, development tools, Host a Python application on Google Compute Engine Host an application using Google App Engine, and how to get more Google Cloud Functions Migrate a MySQL involved with the Django community. DB to Cloud Spanner Configure a network Introduction 1 Part I: Getting Started for a highly available application on GCP Learn simple image processing using Storage and Cloud Functions Automate security checks using Policy Scanner Understand tools for monitoring a production environment in GCP Learn to manage multiple projects using service accounts Who this book is for This book is for IT professionals, engineers, and developers looking at implementing Google Chapter 8: Content Management System Cloud in their organizations Administrators 181 Chapter 9: Liveblog 205 Chapter 10: and architects planning to make their organization more efficient with Google Cloud will also find this book useful. Basic understanding of Cloud services and the Google Cloud platform is necessary. **Enterprise Android** Elsevier Using the simple, robust, Python-based Django framework, you can build powerful Appendix C: Tools for Practical Django Web solutions with remarkably few lines of Development 313 Appendix D: Finding, code. In Python Web Development with Django®, three experienced Django and Python developers cover all the techniques, tools, and concepts you need to make the most of Django 1.0, including all the major 339 Colophon 375 features of the new release. The authors teach Django through in-depth explanations, plus provide extensive sample Google App Engine is one of the key code supported with images and line-byline explanations. You'll discover how Django leverages Python's development speed and flexibility to help you solve a wide spectrum of Web development problems and learn Django best practices covered nowhere else. You'll build your first Django application in just minutes and deepen your real-world skills through startto-finish application projects including Simple Web log (blog) Online photo gallery Eclipse and finishes with a working web Simple content management system Ajaxpowered live blogger Online source code sharing/syntax highlighting tool How to run your Django applications on the Google App Engine This complete guide starts by introducing Python, Django, and Web development concepts, then dives into the Django framework, providing a deep understanding of its major components (models, views, templates), and how they come together to form complete Web applications. After a discussion of four independent working Django applications, coverage turns to advanced topics, such as caching, extending the template system, syndication, admin customization, and testing. Valuable reference appendices

exploring existing Django applications, the Chapter 1: Practical Python for Django 7 Chapter 2: Django for the Impatient: Building a Blog 57 Chapter 3: Starting Out 77 Part II: Django in Depth Chapter 4: Defining and Using Models 89 Chapter 5: URLs, HTTP Mechanisms, and Views 117 Chapter & Templates and Form Processing architecture -- Managing the cloud --135 Part III: Django Applications by Example Chapter 7: Photo Gallery 159 Pastebin 221 Part IV: Advanced Django Techniques and Features Chapter 11: Advanced Django Programming 235 Chapter 12: Advanced Django Deployment 261 Part V: Appendices Appendix A: Command Line Basics 285 Appendix B: Installing and Running Django 295 Evaluating, and Using Django Applications platform with this complete guide to App 321 Appendix E: Django on the Google App Engine 325 Appendix F: Getting Involved in the Django Project 337 Index *Google App Engine A Clear and Concise Reference* iUniverse technologies to emerge in recent years to help you build scalable web applications even if you creating the next killer app. And it's all have limited previous experience. If you are a Java programmer, this book offers you a Java approach to beginning Google App Engine. You will explore the runtime environment, front-end technologies like Google Web Toolkit, Adobe Flex, and the datastore behind App Engine. You'll also explore Java support on App Engine from end to end. The journey begins with a look at the Google Plugin for application that uses Google Web Toolkit, Google Accounts, and Bigtable. Along the way, you'll dig deeply into the services that are building the next great app Includes a available to access the datastore with a focus on Java Data Objects (JDO), JDOQL, and other aspects of Bigtable. With this solid foundation in place, you'll then be ready to tackle some of the more advanced topics like integration with other cloud platforms such as Salesforce.com and Google Wave. NOTE: The source code files which accompanied this title are no longer available. Neither Apress nor the author is able to supply these files. Practical Linux Infrastructure Apress This book is for programmers, scientists, and engineers who have knowledge of the Python language and know the basics of data science. It is for those who wish to learn different data analysis methods using Python and its libraries. This book

cover using the command-line, installing and contains all the basic ingredients you need to become an expert data analyst. **App Inventor for Android** "O'Reilly

Media, Inc."

Introducing cloud computing -- Software as a service (SaaS) -- Platform as a service (PaaS) -- Infrastructure as a service (IaaS) -- Identity as a service (IDaas) -- Data storage in the cloud -- Collaboration in the cloud -- Virtualization -- Securing the cloud -- Disaster recovery and business continuity and the cloud -- Service-oriented Migrating to the cloud -- Mobile cloud computing -- Governing the cloud -- Evaluating the cloud's business impact and economics -- Designing cloud-based solutions -- Coding cloud-based applications -- Application scalability -- The future of the cloud.

Google App Engine A Complete Guide - 2020 Edition Addison-Wesley Professional Create Android mobile apps, no programming required! Even with limited programming experience, you can easily learn to create apps for the Android Inventor for Android. App Inventor for Android is a visual language that relies on simple programming blocks that users can drag and drop to create apps. This handy book gives you a series of fully worked-out apps, complete with their programming blocks, which you can customize for your own use or use as a starting point for without writing a single line of code. Don't miss the book's special section on Apps Inventor Design Patterns, which explains computer terms in simple terms and is an invaluable basic reference. Teaches programmers and non-programmers alike how to use App Inventor for Android to create Android apps Provides a series of fully worked-out apps that you can customize, download, and use on your Android phone or use as a starting point for valuable reference section on App Inventor Design Patterns and general computer science concepts Shows you how to create apps that take advantage of the Android smartphone?s handy features, such as GPS, messaging, contacts, and more With App Inventor for Android and this complete guide, you'll soon be creating apps that incorporate all of the Android smartphone's fun features, such as the accelerometer, GPS, messaging, and more. **Google App Engine a Clear and Concise Reference** "O'Reilly Media, Inc." Social networking has made one thing clear: websites and applications need to provide users

with experiences tailored to their preferences. This in-depth guide shows you how to build rich social frameworks, using open source technologies and specifications. You'll learn how to create thirdparty applications for existing sites, build engaging social graphs, and develop products to host your own socialized experience. Programming Social Apps focuses on the OpenSocial platform, along with Apache Shindig, OAuth, OpenID, and other tools, demonstrating how they work together to help you solve practical issues. Each chapter uncovers a new layer in the construction of highly viral social applications and platforms. Learn how to build applications on top of social containers, and leverage existing user data Map user relationships with a social graph, and extend social links between users Customize your application with user profile information and encourage growth through friendships Build a scalable social application container with OpenSocial and Shindig Dive into advanced OpenSocial topics such as templating and data pipelining methods Protect your container and its users against malicious code